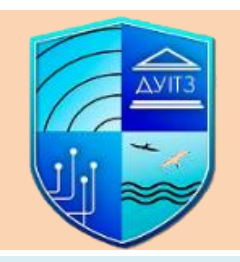

# СИЛАБУС НАВЧАЛЬНОЇ ДИСЦИПЛІНИ

# ОСНОВИ ПРОГРАМУВАННЯ ЕЛЕКТРОННИХ ПРИСТРОЇВ

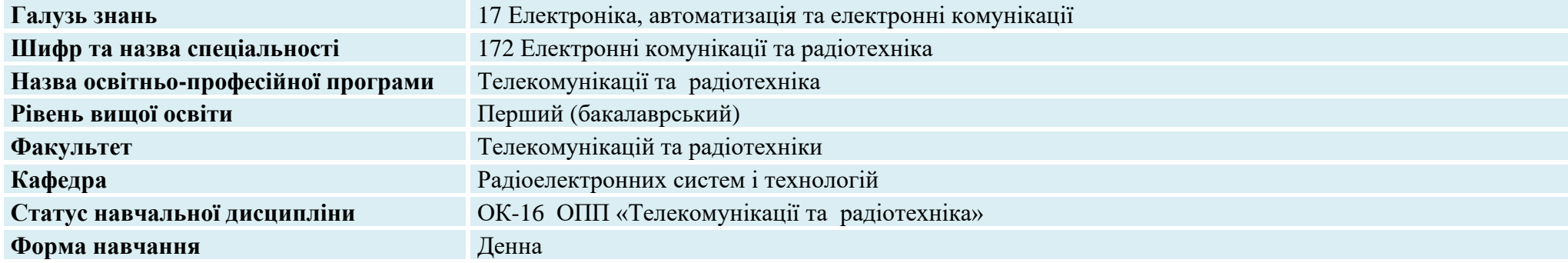

## Виклалачі

#### Ошаровська Олена Володимирівна osharovskaya@gmail.com

Патлаєнко Микола Олександрович m.o\_patlaienko@suitt.edu.ua

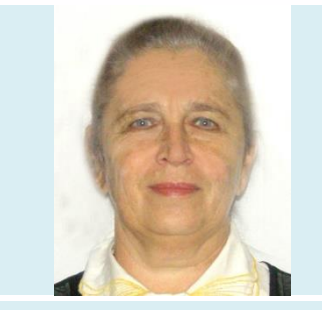

Доцент кафедри радіоелектронних систем і технологій, Кандидат технічних наук з радіотехнічних і телевізійних систем, доцент

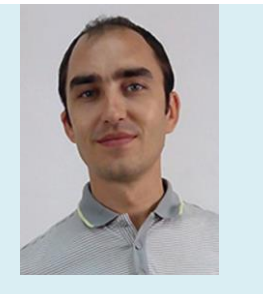

Доцент кафедри радіоелектронних систем і технологій, Кандидат технічних наук з радіотехнічних і телевізійних систем

## Загальна інформація про дисципліну

**Анотація до дисципліни** Основними завданнями вивчення дисципліни " Основи програмування електронних пристроїв " є визначення загальних принципів організації та побудови перспективних науково-технічних напрямів є розробка нових методів і алгоритмів ЦГЗ для різних додатків та створення на їх основі програмних продуктів (soft продуктів) або реалізація останніх у вигляді пристроїв (hard-продуктів) на базі цифрових процесорів обробки сигналів програмованих інтегральних схемах

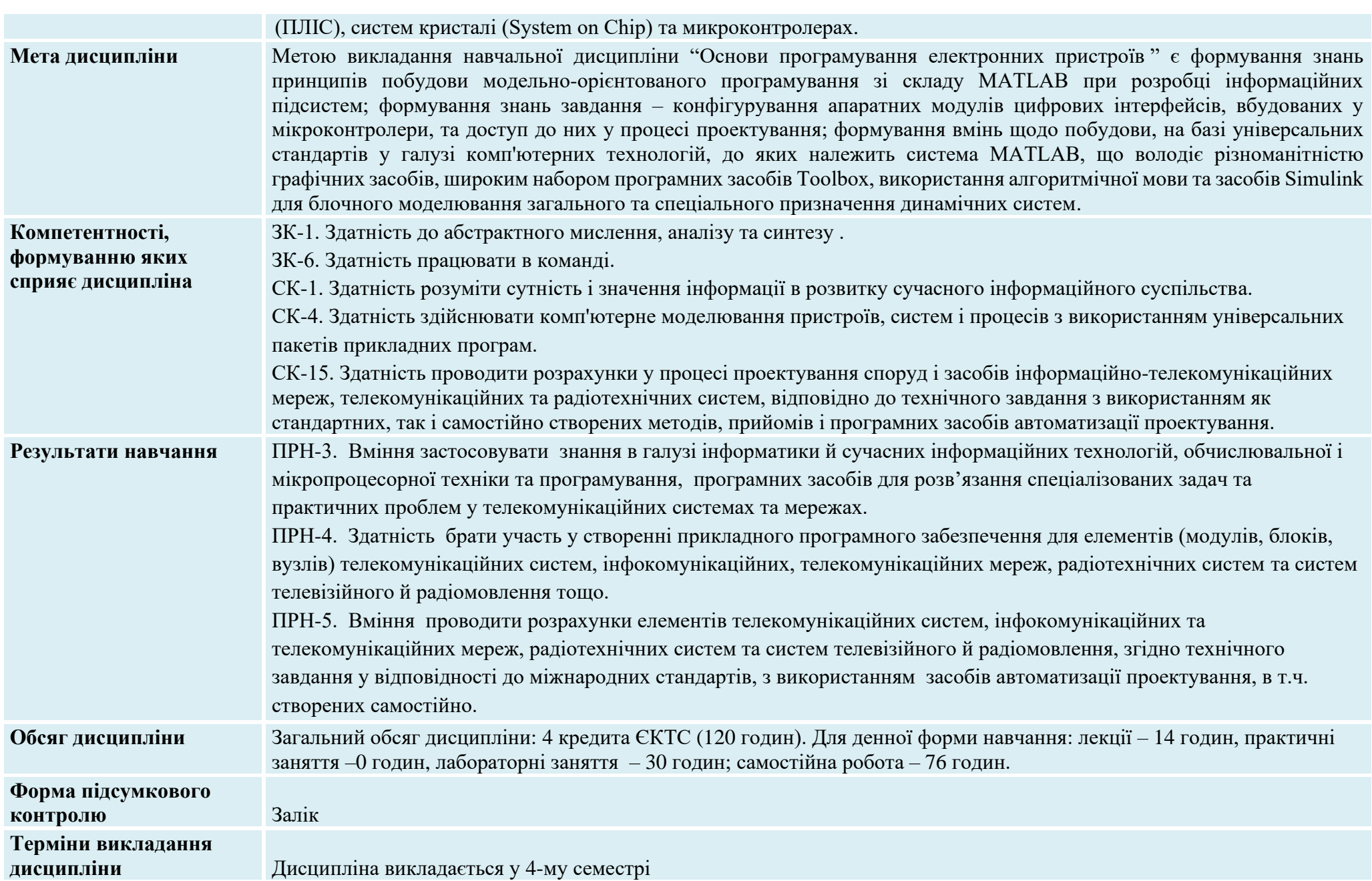

## **Програма дисципліни**

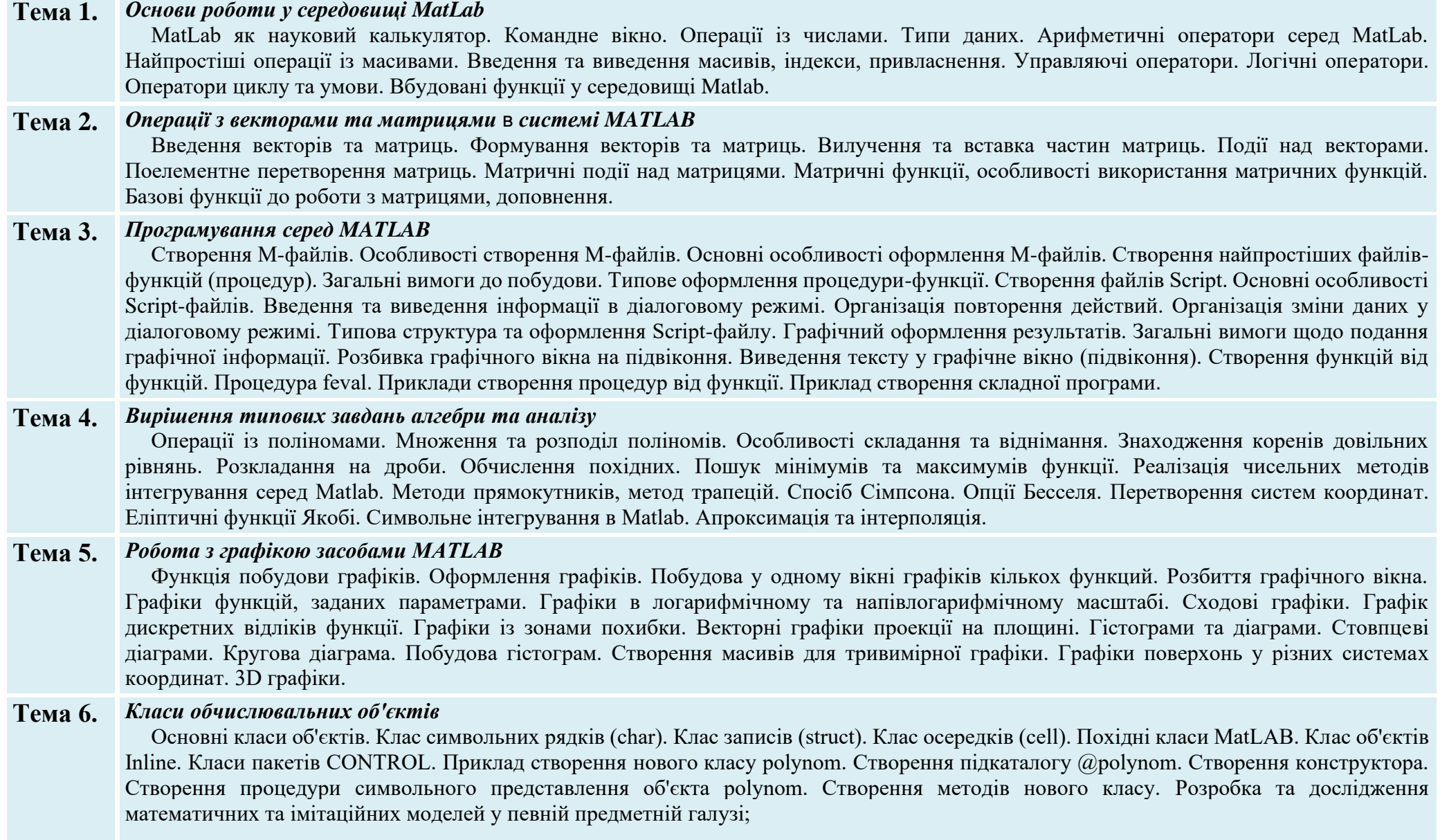

#### **Тема 7.** *Моделювання телекомунікаційних та радіотехнічних систем з використанням MATLAB*+*SIMULINK*

Введення у систему MATLAB+Simulink. Технологія імітаційного моделювання у системі автоматизації математичних розрахунків MATLAB із пакетом розширення Simulink. Пакет моделювання динамічних систем Simulink. Етап конструювання та опису моделі. Імітаційне моделювання із застосуванням функцій Simulink, інструментарій імітаційного моделювання Simulink. Імітаційне моделювання. Simulink як програма імітаційного моделювання динамічних та подійно-керованих систем. Графічний інтерфейс користувача системи Simulink. Основні складові моделі Simulink. Бібліотека блокових компонентів. Графічний редактор для побудови та управління блоковими діаграмами. Блоки-генератори сигналів, блоки-приймачі сигналів, блоки-перетворювачі сигналів. p align="justify"> Основні етапи побудови комп'ютерної імітаційної моделі: постановка задачі, предметна область, вербальна модель, наукова модель, математична модель, комп'ютерна модель. Проведення експериментів із імітаційною моделлю. Відображення результатів виконання розрахунків Simulink-моделлю.. Замкнуті системи. Мова опису ефектів. Динаміка моделювання. Налагодження моделей. Одиниця модельного часу та її зв'язок із реальним часом. Розробка багаторівневих структурних моделей.

### **Список рекомендованих джерел**

- 1. Лазарєв Ю. Ф. MATLAB і моделювання динамічних систем. Навчальний посібник. Пакет програм Simulink. Київ: НТУУ "КПІ" [https://docplayer.net/76691178-Matlab-i-modelyuvannya-dinamichnih-sistem-navchalniy-posibnik.html.](https://docplayer.net/76691178-Matlab-i-modelyuvannya-dinamichnih-sistem-navchalniy-posibnik.html)
- 2. Цифрова обробка аудіо-та відео інформації у мультимедійних системах. Навчальний посібник./ О.В. Дробик, В.В. Кидалов та ін.. Київ: ДУТ,  $2012 - 108$  c.
- 3. Методичні рекомендації з навчальної дисципліни "Імітаційне моделювання об'єктів в телекомунікаційних системах", Уривський Л.О., Мошинська А.В., Осипчук С.О. ІТС КПІ ім. Ігоря Сікорського, 2021 р. . – 56 с.
- 4. Eshkabilov, S. Beginning MATLAB and Simulink: From Novice to Professional. S. Eshkabilov. Apress, 2019. 544 p.

## **Інформація про консультації**

**Щосереди** у лютому-червні 2024 року з 14<sup>50</sup> до 16<sup>10</sup> год., ауд. 209 – доц. О. В. ОШАРОВСЬКА

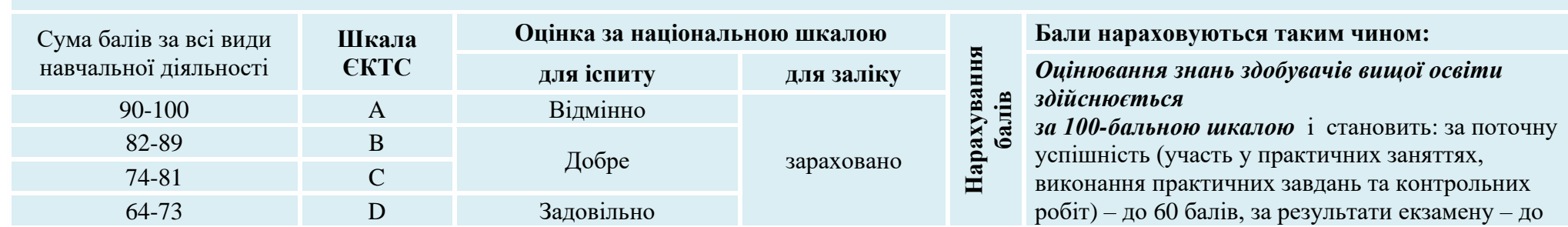

## **Загальна схема оцінювання**

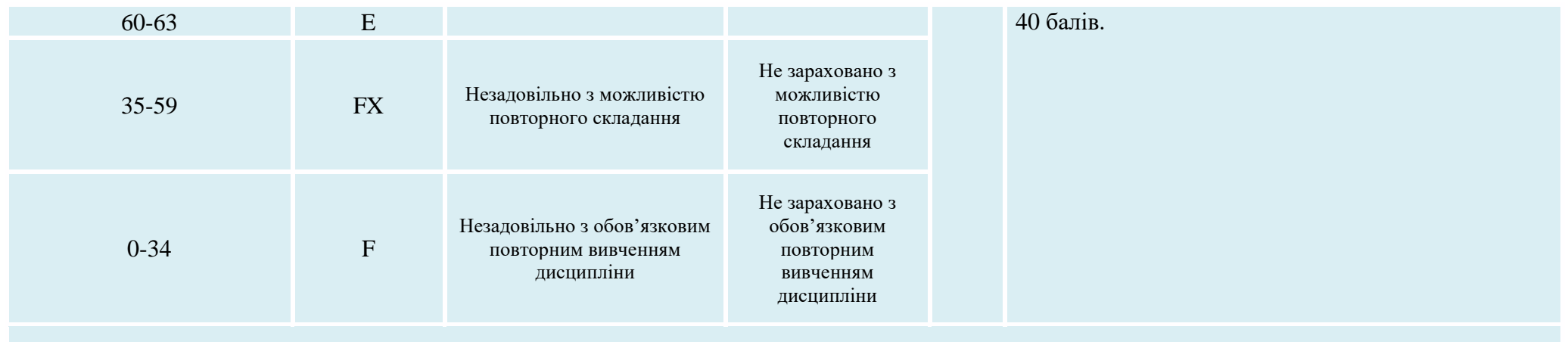

## **Політика опанування дисципліни**

**Відвідування**: Здобувачі вищої освіти самостійно планують відвідування лекційних занять, що проводяться в межах дисципліни. Присутність на практичних заняттях та контрольних заходах (екзамен/залік) є обов'язковою. При проведенні занять в онлайн режимі, присутність здобувача враховується у разі відкритого вікна.

**Дотримання принципів академічної доброчесності**: Підготовка усіх завдань, письмових робіт і т. ін., що виконуються в межах дисципліни, здійснюється здобувачем вищої освіти самостійно, на засадах академічної доброчесності. Викладач має право для перевірки робіт застосовувати програму **Unicheck.**

**Умови зарахування пропущених занять**: проведення тестів

**Інші умови**: Навчально-методичні матеріали дисципліни розміщені на платформі Moodle, за посиланням …….